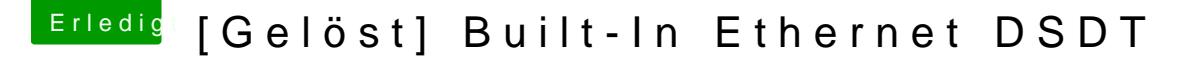

Beitrag von derHackfan vom 19. Januar 2018, 22:04

Mit Ozmosis?

Klar kann Clover mit FixLAN und FixAirport (ohne und mit DSDT) ein Built ist doch nicht der Sinn dieser Aktion, ich möchte bzw. brauche eine DSD unter Ozmosis ausspuckt, wie schon erwähnt bei meinem Z87 Pro Controller geht es doch auch.